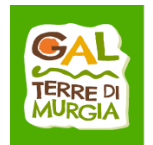

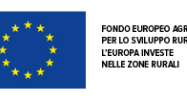

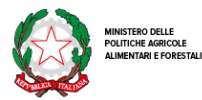

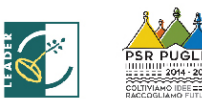

Al (tecnico incaricato) \_\_\_\_\_\_\_\_\_\_\_\_\_\_\_\_

## **MODELLO 1 - Autorizzazione all'accesso al fascicolo aziendale**

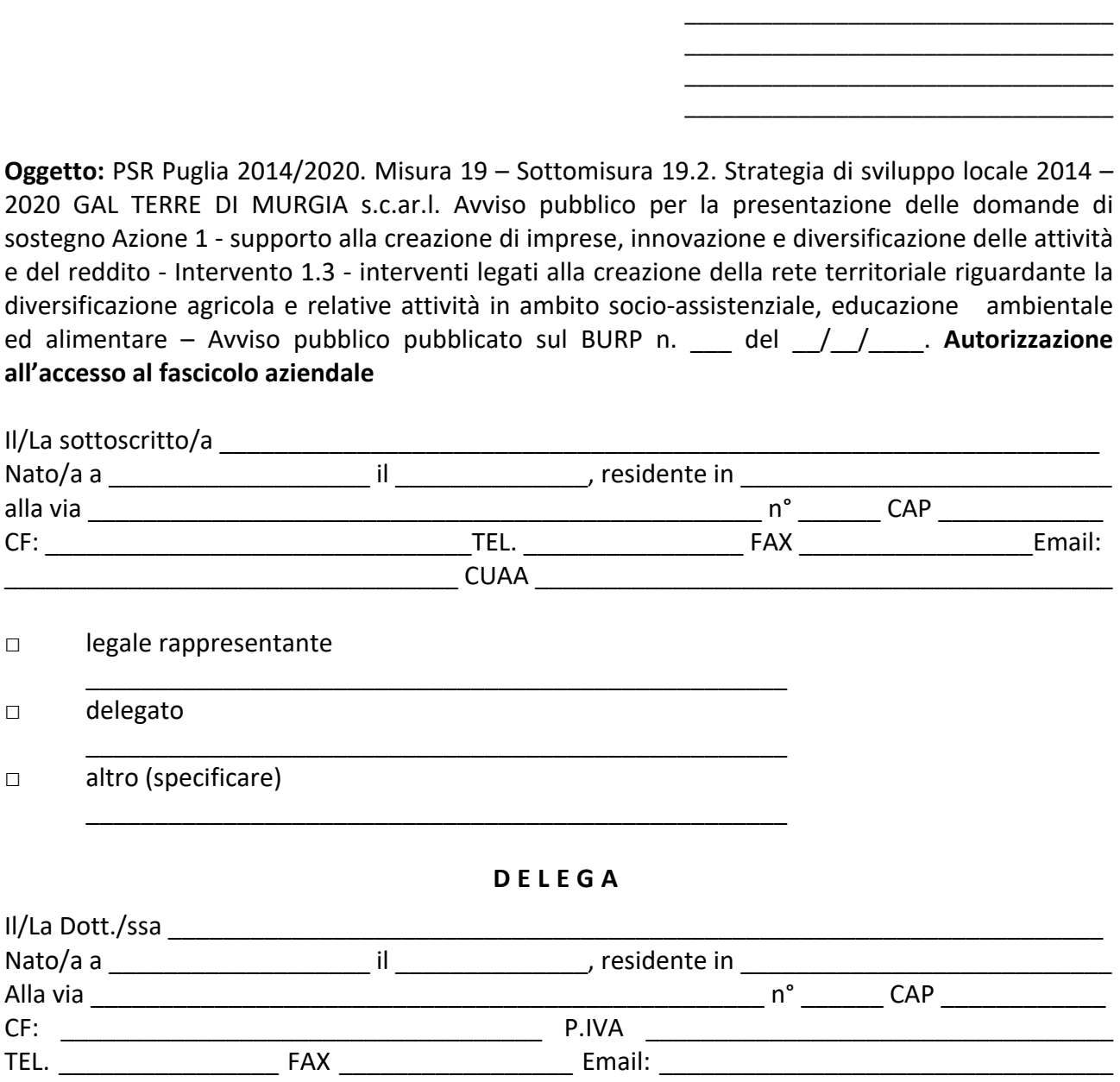

Alla compilazione – stampa - rilascio - sul portale SIAN – della Domanda di Sostegno, autorizzando l'accesso al proprio fascicolo aziendale ed ai propri dati esclusivamente per gli usi consentiti e finalizzati alla presentazione della Domanda di Sostegno.

Iscritto/a al n°\_\_\_\_\_\_\_\_\_\_\_\_\_\_ dell'Albo/Collegio \_\_\_\_\_\_\_\_\_\_\_\_\_\_\_\_\_\_\_\_\_\_\_\_\_\_\_\_\_\_\_\_\_\_\_\_\_\_\_

\_\_\_\_\_\_\_\_\_\_\_\_, lì \_\_\_\_\_\_\_\_\_\_\_\_

Timbro e firma

\_\_\_\_\_\_\_\_\_\_\_\_\_\_\_\_\_\_\_\_\_\_\_\_\_\_\_\_\_\_\_\_\_

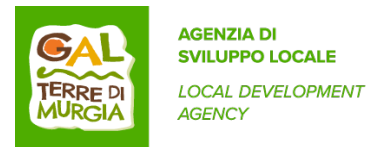

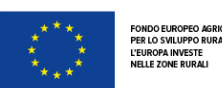

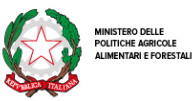

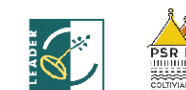

**REGIONE**<br>PUGLIA

## **Consenso al trattamento dei dati personali**

Dichiara espressamente di dare il consenso al trattamento dei propri dati personali ed alla trasmissione degli stessi agli Enti, per lo svolgimento delle relative finalità istituzionali e per attività informativa sul settore di competenza ai fini di quanto previsto dal Regolamento Generale sulla Protezione dei Dati (GDPR), (UE) n. 2016/679.

\_\_\_\_\_\_\_\_\_\_\_\_\_, lì \_\_\_\_\_\_\_\_\_\_\_\_\_\_\_\_

Timbro e firma

\_\_\_\_\_\_\_\_\_\_\_\_\_\_\_\_\_\_\_\_\_\_\_\_\_\_\_\_\_\_\_\_\_

Allegati:

§ Documento di riconoscimento valido e codice fiscale del richiedente leggibili